## **МІНІСТЕРСТВО ОСВІТИ І НАУКИ УКРАЇНИ**

## **ХАРКІВСЬКИЙ НАЦІОНАЛЬНИЙ УНІВЕРСИТЕТ МІСЬКОГО ГОСПОДАРСТВА імені О. М. БЕКЕТОВА**

# МЕТОДИЧНІ РЕКОМЕНДАЦІЇ

до проведення практичних занять та виконання самостійної роботи з навчальної дисципліни

# **«СУЧАСНІ ТЕХНОЛОГІЇ ГЕОІНФОРМАТИКИ, ФОТОГРАММЕТРІЇ ТА ДИСТАНЦІЙНОГО ЗОНДУВАННЯ»**

*(для здобувачів третього (освітньо-наукового) рівня вищої освіти зі спеціальності 193 – Геодезія та землеустрій)*

> **Харків ХНУМГ ім. О. М. Бекетова 2023**

Методичні рекомендації до проведення практичних занять та виконання самостійної роботи з навчальної дисципліни «Сучасні технології геоінформатики, фотограмметрії та дистанційного зондування» (для здобувачів третього (освітньо-наукового) рівня вищої освіти зі спеціальності 193 – Геодезія та землеустрій) / Харків. нац. ун-т міськ. госп-ва ім. О. М. Бекетова ; уклад. М. О. Пілічева. – Харків : ХНУМГ ім. О. М. Бекетова, 2023. – 23 с.

Укладач канд. техн. наук, доц. М. О. Пілічева

### Рецензент

**В. Д. Шипулін**, кандидат технічних наук, доцент, професор кафедри земельного адміністрування та геоінформаційних систем Харківського національного університету міського господарства імені О. М. Бекетова

*Рекомендовано кафедрою земельного адміністрування та геоінформаційних систем, протокол № 1 від 05.09.2022*

# **ЗМІСТ**

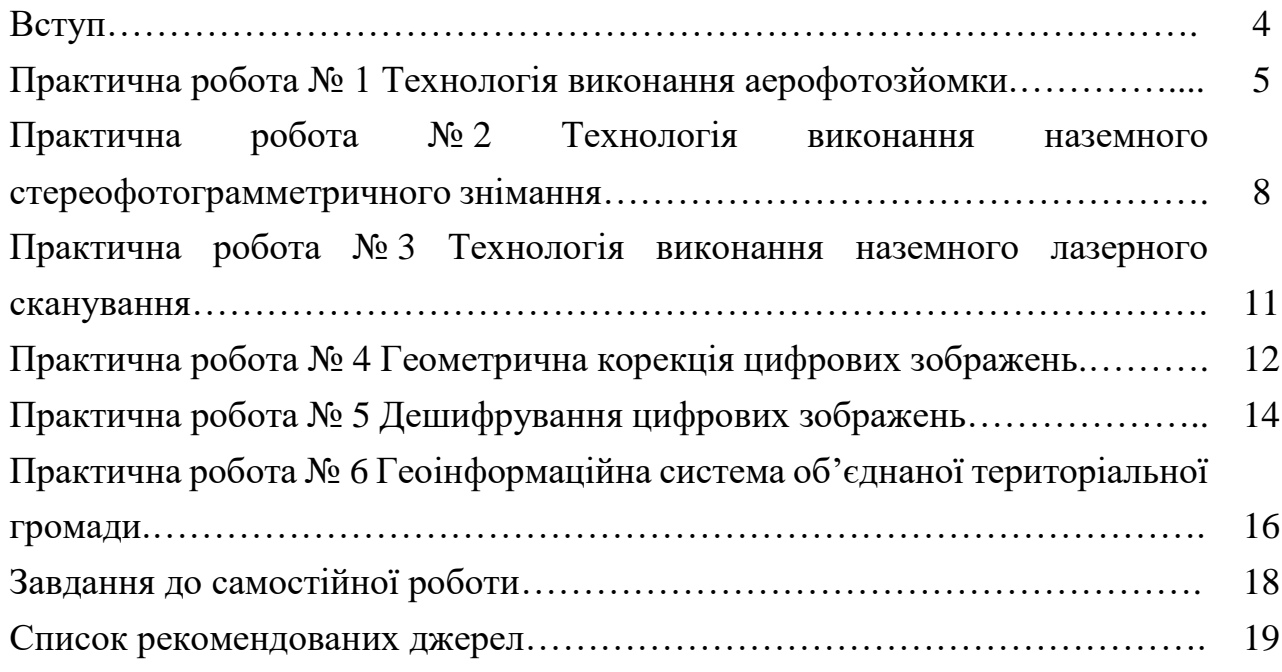

#### **ВСТУП**

Дистанційне зондування Землі (далі – ДЗЗ) – це метод вивчення земної поверхні, заснований на неконтактній реєстрації електромагнітного випромінювання земної поверхні в різних діапазонах спектра. Кінцевою метою обробки даних дистанційного зондування є розпізнавання об'єктів або ситуацій, що потрапляють в поле огляду, і визначення їх положення в просторі. Оскільки форма, розміри, фізичні властивості об'єктів значно відрізняються, то розроблено багато способів виконання процедури ДЗЗ. При цьому не існує універсального способу для виявлення всіх об'єктів і ситуацій.

Методи ДЗЗ мають такі переваги, як: можливість одержання одночасної інформації про великі території; можливість переходу від дискретної картини значень показників стану навколишнього середовища в окремих пунктах території до безперервної картини просторового розподілу показників; можливість одержання інформації про важкодоступні райони. Залучення технологій ДЗЗ дозволяє з високою ефективністю вирішувати такі завдання в прикладних ГІС (далі – ГІС): створення тематичних карт різних масштабів; побудова цифрових моделей рельєфу; оперативна підтримка цифрової бази даних ГІС в актуальному стані.

Метою викладання навчальної дисципліни «Сучасні технології геоінформатики, фотограмметрії та дистанційного зондування» є формування майбутніх науковців вищої кваліфікації, які володіють системою знань щодо теоретико-методологічного обґрунтування і практичного застосування методичних підходів, інструментів та методів геоінформатики, фотограмметрії та дистанційного зондування. Завданнями вивчення дисципліни є виявлення особливостей, освоєння та удосконалення технологій та методів виконання та обчислювальної обробки даних фотограмметрії та дистанційного зондування Землі, технологій опрацювання зображень з метою отримання певної продукції та її використання у геоінформаційних системах.

Методичні рекомендації призначені для виконання практичних робіт та самостійної роботи здобувачів третього (освітньо-наукового) рівня вищої освіти спеціальності 193 – Геодезія та землеустрій.

# **ПРАКТИЧНА РОБОТА № 1 ТЕХНОЛОГІЯ ВИКОНАННЯ АЕРОФОТОЗЙОМКИ**

#### **Теоретична частина**

В Україні широко використовуються аерознімки, отримані з метричної цифрової камери 3DAS-1 НВП «Геосистема».

Для отримання зображень для кінцевих користувачів (індексний блок при використанні стереомоделі або ортофотоплани) вихідне зображення обов'язково проходить фотограмметричну обробку з використанням спеціалізованого програмного забезпечення (рис. 1.1). На першому етапі обробки виконується зрівнювання польотних супутникових вимірювань спільно з вимірами базових станцій, на другому етапі – автоматична ректифікація вихідних зображень з використанням даних, отриманих на першому етапі. Отримане таким чином зображення є виправленим за кути нахилу і траєкторію руху літака та має геодезичну прив'язку. На третьому етапі виконується стереооцифрування ситуації (створення цифрової карти) або створення цифрової моделі рельєфу (далі – ЦМР), ортофототрансформування і компонування мозаїчних ортофотопланів в геодезичній розграфці.

Для контролю точності отриманих результатів виконується незалежний вибірковий контроль точності шляхом визначення координат чітких контурних точок за допомогою GPS-вимірювань.

При зйомці з безпілотних літальних апаратів (далі – БПЛА) переважно використовують неметричні компактні цифрові камери. Фокусна відстань камер зазвичай становить близько 50 мм. Результатом аерознімання є знімки видимого спектру (кольорові зображення) або мультиспектральні зображення – синтез кольорових знімків та знімків ближнього інфрачервоного діапазону. Для отримання максимальної точності результатів – близько одного пикселя, що відповідає точності ортофотопланів масштабів від 1 : 500 до 1 : 2 000 залежно від висоти зйомки – зйомку та обробку її результатів необхідно проводити спираючись на строгу фотограмметричну обробку даних, тобто виконувати фототриангуляцію.

Обробка аерофотозйомки з БПЛА на цифрових фотограмметричних станціях в цілому аналогічна обробці аерофотозйомки з «великих літаків», яка наведена на рисунку 1.1. Однак особливості даних з борту БПЛА часто не дозволяють використовувати автоматичні процедури фотограмметричного програмного забезпечення.

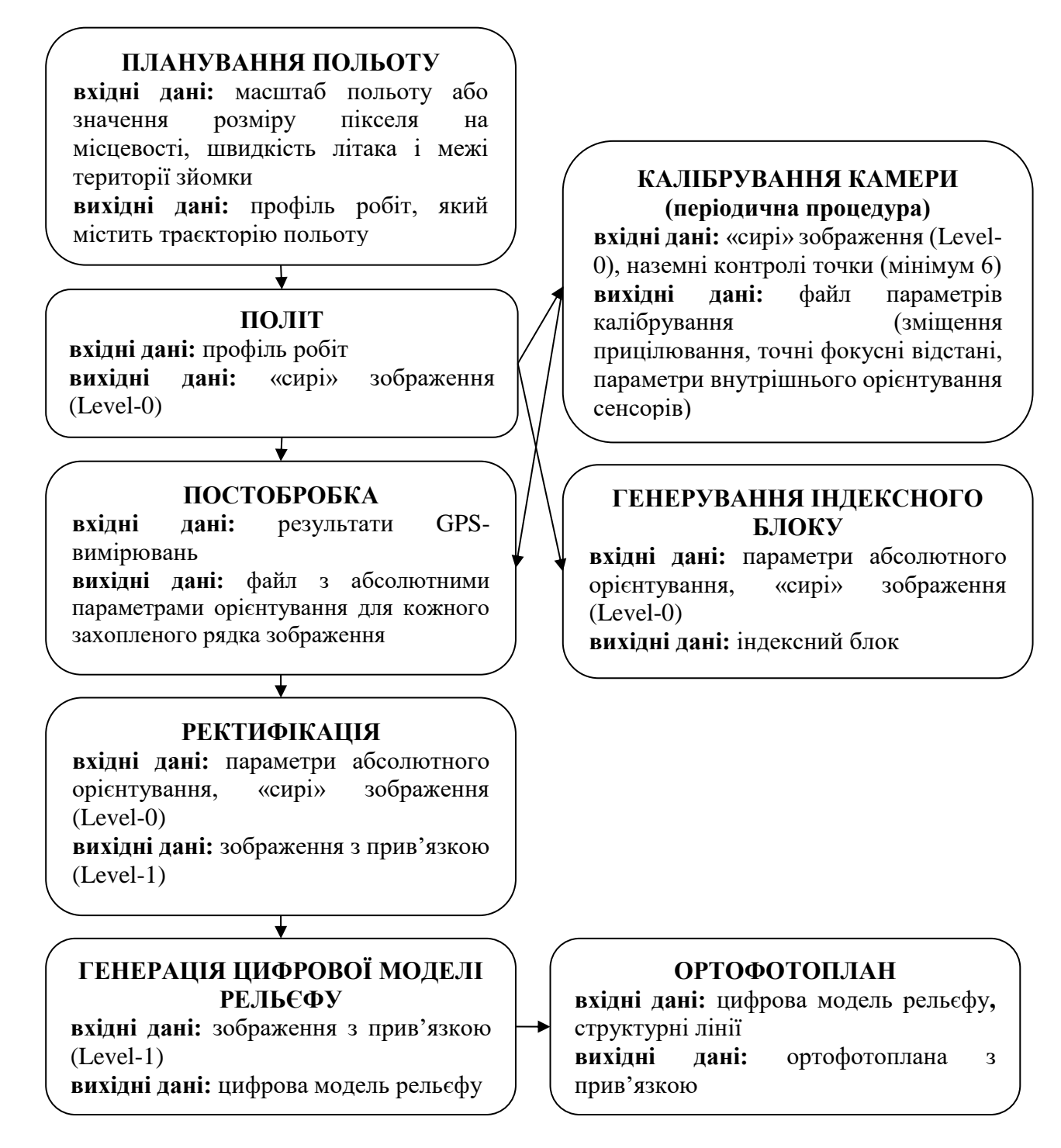

Рисунок 1.1 – Технологічна схема отримання та фотограмметричної обробки

аерознімків

Польові аерофотознімальні роботи включають:

- створення проєкту польоту БПЛА;

- передполітна підготовка БПЛА;

- виконання зйомки БПЛА.

Увесь робочий процес проведення аерознімання з БПЛА складається з таких етапів:

1. Перед початком аерознімальних робіт розраховують апріорну оцінку точності визначення просторових координат місцевості.

2. Перед запуском БПЛА потрібно: вибрати територію, де б він міг безперешкодно кобрувати і зробити глісаду.

3. Управління БПЛА та проєктування робіт виконується за допомогою польового контролера. Вибір камер для цілей аерознімання ґрунтується на аналізі таких характеристик:

- роздільної здатності знімків,

- фізичного розміру матриці,

- величини кута захоплення,

- ваги камери;

- вартість камери.

Для розрідженої планово-висотної прив'язки об'єкта знімання опознаками маркуються опорні та контрольні точки.

Камеральні роботи є третім заключним етапом, який складається:

- з обробки аерофотознімків;
- створення полігональної моделі місцевості;
- створення ортофотоплану;
- створення топографічного плану;
- рекогностування місцевості для уточнення даних;
- створення скорегованого топографічного плану.

### **Практична частина**

Завдання 1. Скласти технічний проєкт аерофотозйомки.

Завдання 2. Скласти технічний проєкт зальоту та маркування планововисотних опознаків.

Завдання 3. Визначити методику виконання польових аерофотознімальних робіт.

Завдання 4. Визначити методику проведення камеральних робіт при обробці аерофотозйомки.

# **ПРАКТИЧНА РОБОТА № 2 ТЕХНОЛОГІЯ ВИКОНАННЯ НАЗЕМНОГО СТЕРЕОФОТОГРАММЕТРИЧНОГО ЗНІМАННЯ.**

### **Теоретична частина**

Наземна стереофотограмметрична зйомка – спосіб вивчення і реєстрації форми, розмірів і просторового положення об'єктів по їх фотографічних зображеннях, отриманих з точок земної поверхні.

Види чи способи наземної стереофотограмметричної зйомки класифікуються залежно від розташування осей камери щодо базису. Способи класифікуються:

- зйомка з горизонтальним розташуванням осі зйомки;

- зйомка з довільним розташуванням осі зйомки.

Перша група поділяється на три види: нормальна, рівновідхилена, конвергентна.

Під час зйомки протяжних об'єктів доцільно проводити маршрутну або блочну зйомку об'єкта.

При виборі схеми зйомки доводиться вирішувати три основні завдання:

1. Забезпечити задану точність визначення координат точок об'єкта при мінімальній кількості станцій фотографування (знімків). Для цього слід правильно вибрати відстояння камери від об'єкта і величину базису фотографування.

2. Покрити зйомкою весь досліджуваний об'єкт, щоб були відсутні мертві зони (частини об'єкта, які не відобразилися на знімках).

3. Забезпечити дешифрування об'єктів зі знімків (можливість розпізнавання на знімках дрібних деталей об'єкта).

Для забезпечення заданої точності визначення координат точок об'єкта (mx, my, mz), необхідно розрахувати базис фотографування та максимальну відстань камери від об'єкта (рис. 2.1).

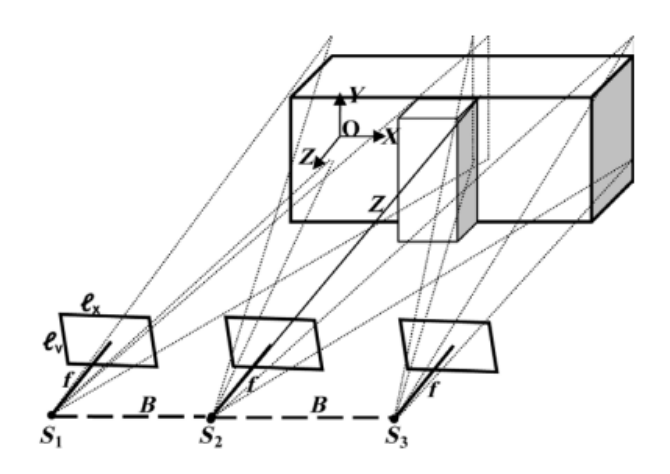

Рисунок 2.1 – Схема розміщення базисів фотографування відносно об'єкта

Спочатку обчислюють базис фотографування *b* у масштабі знімка, задаючись поздовжнім перекриттям  $P_x$  між знімками:

$$
b=\frac{l_x(100\%-P_x)}{100\%},
$$

де  $P_x$  – повздовжнє перекриття знімків;

 $l_x$  – формат знімка уздовж осі х.

Далі обчислюють максимальну відстань *Z*, при якій буде забезпечена задана точність визначення координат *Z* (вздовж оптичної осі камери) точок об'єкта, використовуючи формулу:

$$
Z=\frac{b}{m_P}m_Z,
$$

де  $m_p$  – середня квадратична помилка вимірювання поздовжніх паралаксів по знімках;

– середня квадратична помилка визначення координати *Z* точок.

Значення базису фотографування на місцевості обчислюють за формулою:

$$
B=\frac{Z}{f} b,
$$

де *f* – фокусна відстань камери.

Точність визначення координат *mX*, *m<sup>Y</sup>* точок об'єкта буде вище, ніж *mZ*.

Для виконання зовнішнього орієнтування знімків необхідно виконати геодезичне обґрунтування. Як відомо, для одиночного знімка необхідно не менше трьох планово-висотних точок, а для моделі мінімальною кількістю є дві планово-висотних плюс одна висотна точка. Мінімальна кількість опорних точок дозволяє визначити елементи зовнішнього орієнтування без оцінки точності цього визначення. Тому рекомендується проводити надмірні виміри.

Опорні точки потрібно розташовувати рівномірно на фасаді і не на одній прямій. Найбільш доцільно опорні (контрольні) точки розташовувати на вертикальних та горизонтальних лініях щодо одна одної. Якщо об'єкт є одноманітною ділянкою без характерних контурів, то опорні точки необхідно маркувати, якщо виконується знімання об'єктів з великою кількістю характерних точок (деталей), то опорними точками можуть служити ці контури.

Координати опорних точок можна визначити різними способами.

При геодезичному визначенні координат можна використовувати тахеометричну зйомку з використанням тахеометрів з кутовою точністю 3–5'' і прямими вимірюваннями, що забезпечують лінійну точність 1–2 см, в безвідбивному режимі або кутовими засічками, які дають точність порядку 1–2 мм.

#### **Практична частина**

Завдання 1. Скласти технічний проєкт наземного стереофотограмметричного знімання.

Завдання 2. Скласти технічний проєкт маркування опорних точок.

Завдання 3. Визначити методику виконання калібрування камери.

Завдання 4. Визначити методику проведення польових робіт виконання наземного стереофотограмметричного знімання.

Завдання 5. Визначити методику проведення камеральних робіт при обробці даних наземного стереофотограмметричного знімання.

# **ПРАКТИЧНА РОБОТА № 3 ТЕХНОЛОГІЯ ВИКОНАННЯ НАЗЕМНОГО ЛАЗЕРНОГО СКАНУВАННЯ**

#### **Теоретична частина**

Весь процес створення 3D-моделі чи 2D-креслень включає в себе три етапи. Польовий етап лазерного сканування складається з таких робіт:

1. Розміщення на місцевості елементів реєстрації сканів. При проведенні наземного лазерного сканування утворюють декілька станцій стояння приладу, з яких 3D-сканер виконує вимірювання. В подальшому всі ці станції сканування мають звестися в одну систему координат, що дозволить відсканований об'єкт відобразити у вигляді єдиної точкової моделі. Для зшиття сканів використовувалися плоскі марки та кулі діаметру 140 мм. Ці елементи розміщуються таким чином, щоб на кожному скані було як мінімум 3 елементи реєстрації. Протягом усього процесу знімання вони не переміщуються.

2. Координування плоских марок за допомого супутникових приймачів та тахеометра. Для представлення точкових даних у певній системі координат, виконується координування опорних точок за допомогою тахеометра чи супутникових приймачів.

3. Знімання місцевості за допомогою лазерного сканера.

Для початку були визначені вихідні (попередні) дані про досліджувану земельну ділянку та задачі, які необхідно було виконати по технічному завланню.

На наступному етапі виконувалися польові роботи безпосередньо на земельній ділянці щодо збору даних за допомогою технології лазерного сканування, а саме проводилася рекогносцировка на місцевості для визначення точок (станцій) стояння сканера та отримані дані за результатами проведення зйомки.

Завершальним етапом являлося проведення камеральних робіт в офісних умовах. На цьому етапі виконувалася «зшивка» хмар точок, їх обробка та створення Mesh-моделі. Далі за результатами обробки створюється топографічний план місцевості та тривимірна модель земельної ділянки.

### **Практична частина**

Завдання 1. Скласти технічний проєкт наземного лазерного сканування.

Завдання 2. Скласти технічний проєкт маркування опорних точок.

Завдання 3. Визначити методику проведення польових робіт виконання наземного лазерного сканування.

Завдання 4. Визначити методику проведення камеральних робіт при обробці даних наземного лазерного сканування.

## **ПРАКТИЧНА РОБОТА № 4 ГЕОМЕТРИЧНА КОРЕКЦІЯ ЦИФРОВИХ ЗОБРАЖЕНЬ**

#### **Теоретична частина**

Необроблені знімки, отримані із супутників і літаків, є плоскими зображеннями, створюваними системами знімання. Проте навіть для уявної рівної поверхні вони спотворені унаслідок кривини поверхні Землі і давача, що застосовується. Це створює одну з основних проблем під час використання інформації, що міститься в знімках: це зміни масштабу зображення в межах кожного знімка внаслідок спотворень від численних джерел: фокусної відстані оптичної системи, геометрії проекції та огляду території, рельєфу поверхні.

Розрізняють два основні випадки застосування перетворення трансформування системи координат знімка:

- коли сітка рядків і колонок растрового зображення має бути змінена відповідно до вибраної в дослідженні проекції і системи координат;

- коли сітка початкового зображення має бути змінена відповідно до сітки еталонного зображення.

Найчастіше трансформацію використовують для перетворення зображень в одну і ту саму картографічну сітку координат.

Загалом обробку зображень можна поділити на два основні етапи:

- трансформування зображень – процес перетворення зображення з метою приведення його до заданого масштабу і проекції з видаленням зсувів через нахил осі знімання, рельєф місцевості і кривину поверхні Землі, а також з виключенням геометричних спотворень;

- прив'язка зображень полягає у точній ідентифікації ділянки земної поверхні, що відображується на зображенні, і присвоєнні кожній точці зображення реальних координат, які збігаються з координатами цієї точки на місцевості.

Під час виконання прив'язки і трансформування (ректифікації) зображень можна виокремити такі чотири основні етапи:

- вибір геометричної моделі трансформування;

- задання опорних точок;

- перетворення координат зображення на основі вибраної геометричної моделі;

- трансформування растрового зображення відповідно до перетворених координат (створення нової мережі пікселів).

Ортотрансформування (орторектифікація) – більш точна геометрична корекція, призначена для усунення спотворень на знімку зсувів за рахунок рельєфу місцевості, спотворень, пов'язаних з центральною проекцією знімка, дисторсією об'єктива, і нерегулярних спотворень через відхилення орієнтації оптичної осі знімальної камери від надира. Таку корекцію застосовують до аероі космічних знімків за їх використання для створення топографічних карт у геоінформаційних системах (далі – ГІС), для вирішення завдань цифрової фотограмметрії.

Виконання операції ортотрансформування потребує наявності цифрової моделі рельєфу місцевості, що вивчається. У разі порівняно плоских областей в ортотрансформуванні знімків немає потреби, проте якщо місцевість гориста або забудована і потрібна висока точність вимірювань за знімками, ортотрансформування потрібне. Крім ЦМР, для коректування вказаних спотворень потрібна інформація про положення камери або давача у момент знімання – елементи зовнішнього орієнтування камери і елементи внутрішнього орієнтування знімка.

Наступний крок виконання операції ортотрансформування полягає у визначенні елементів зовнішнього орієнтування знімків – масштабу і положення щодо геодезичної системи координат на місцевості. Для їх знаходження використовують набори опорних точок (мінімум три точки), включаючи координатні позначки на знімках і відповідні наземні точки. Для встановлення математичної залежності між системами координат зображень давача і наземною

системою застосовують відомі формули тріангуляції. Отримані дані є вихідними для операції ортотрансформування. Під час її виконання кожному пікселю ЦМР знаходиться відповідне положення на знімку. Для обчислення положення точки на ортотрансформованому знімку використовують значення яскравості в знайденій точці, елементи зовнішнього орієнтування вихідного знімка, а також висоти з ЦМР.

#### **Практична частина**

Завдання 1. Визначити процедуру виконання трансформування аерокосмічних зображень.

Завдання 2. Визначити процедуру виконання ортотрансформування аерокосмічних зображень.

Завдання 3. Виконати порівняльний аналіз рівних математичних моделей виконання геометричної корекції аерокосмічних знімків.

Завдання 4. Виконати порівняльний аналіз трансформування аерокосмічних зображень у програмних продуктах QGIS, ArcGIS та Digitals.

## **ПРАКТИЧНА РОБОТА № 5 ДЕШИФРУВАННЯ ЦИФРОВИХ ЗОБРАЖЕНЬ**

#### **Теоретична частина**

Дешифрування зображень – основне завдання під час використання знімків для географічних досліджень, яке містить: розпізнавання об'єктів (виявлення об'єктів на знімку) і віднесення їх до певного типу; вимірювання – визначення розмірів, відстаней між об'єктами, кількості об'єктів на одиницю площі і т. ін.

До дешифрувальних зображуваних ознак належать тон, колір, розмір, форма, текстура, рисунок, тінь, місце розташування та зв'язок з іншими об'єктами.

Особливість автоматизованого дешифрування полягає в тому, що реальні об'єкти земної поверхні представлені окремими елементами – пікселями, в яких зафіксовано спектральну відбивальну здатність об'єктів.

Класифікація – це процес сортування (розподілу за класами) елементів зображення (пікселів) на кінцеву кількість класів на основі значень їх атрибутів.

В основі методів автоматизованої класифікації покладено математичну теорію розпізнавання образів, що виробляє правила класифікації реальних або геометричних об'єктів за їх характерними деталями або ознаками.

Алгоритми комп'ютерного аналізу, які реалізують різні правила класифікації, поділяють на два типи: алгоритми контрольованої і неконтрольованої класифікацій.

За контрольованої класифікації передбачаються правила переходу від показників спектрального відбиття до положення в системі класів об'єктів, завіряються вони на «навчальній» (тестовій, еталонній) ділянці. Ці правила виробляються на основі ознак навчальної вибірки, введених фахівцемдешифрувальником, а потім автоматично застосовуються і на іншій час тині знімка (тому ці алгоритми іноді називають класифікацією з навчанням).

Використовуючи контрольовану класифікацію важливо знати кількість і тип класів, що виокремлюються, і лише потім створювати навчальні вибірки, що відповідають відомостям знімка. Потрібно також мати у розпорядженні критерії і способи розпізнавання класів, поданих пікселями.

Контрольовану класифікацію застосовують зазвичай під час ідентифікації порівняно невеликої кількості класів, коли обрано такі тестові ділянки, які можуть бути перевірені за достовірними наземними даними, або коли можна виокремити добре помітні, однорідні ділянки, які представляють кожний клас. З іншого боку, якщо потрібно створити класи за властивими пікселям спектральними відмінностями, то для цього завдання доцільнішою буде неконтрольована класифікація.

Неконтрольована класифікація виконується автоматично і залежить тільки від відомостей знімка. Вона дає змогу легко виокремити безліч таких класів (груп пікселів). Неконтрольована класифікація може бути корисною для створення тематично визначеного набору класів із використанням наступної контрольованої класифікації. Застосування комбінацій класифікацій, неконтрольованої і контрольованої – гібридної – дає оптимальні результати, особливо для значних масивів даних (наприклад, для знімка, який складено із серії послідовних кадрів знімання).

### **Практична частина**

Завдання 1. Визначити види дешифрування зображень.

Завдання 2. Визначити переваги і недоліки методів контрольованої та неконтрольованої класифікації цифрового зображення.

Завдання 3. Визначити алгоритми виконання контрольованої класифікації цифрового зображення.

Завдання 4. Визначити алгоритми виконання неконтрольованої класифікації цифрового зображення.

# **ПРАКТИЧНА РОБОТА № 6 ГЕОІНФОРМАЦІЙНА СИСТЕМА ОБ'ЄДНАНОЇ ТЕРИТОРІАЛЬНОЇ ГРОМАДИ**

#### **Теоретична частина**

Для розроблення геоінформаційних систем для управління та обліку ресурсами територіальних громад необхідно враховувати такі рекомендаційні вимоги:

1) використовувати базові геопросторові дані при створенні тематичних геопросторових даних;

2) забезпечити інтероперабельність та сумісність даних;

3) забезпечити роботу з геопросторовими даними у діючих системах координат та висот, Державній геодезичній референцній системі координат УСК-2000 та Балтійській системі висот 1977 року;

4) забезпечити регламентований доступ суб'єктам, що беруть участь у створенні і зміні геопросторових даних, до базових геопросторових даних;

5) сповіщати адміністратора базових геопросторових даних про необхідність зміни координатних даних об'єктів, що належать до базових геопросторових даних, за актуалізованими даними про відповідні об'єкти;

6) створювати першочергово координатні дані тих об'єктів, які вимагають більш високої точності з міркувань економічної доцільності та спеціальних нормативних вимог, встановлених для відповідних об'єктів;

7) кожен користувач повинен мати відповідну категорію щодо права внесення і зміни координатних даних певних категорій об'єктів при багатокористувацькому доступі, що надає право зміни геопросторових даних;

8) забезпечити підтримку форматів обміну геопросторовими даними для забезпечення сумісності даних.

Для забезпечення сумісності геопросторових даних в геоінформаційних системах вони повинні бути представлені в Державній геодезичній референцній системі координат УСК-2000 та Балтійській системі висот 1977 року.

### **Практична частина**

Завдання 1. Розробити логічну модель геоінформаційної системи об'єднаної територіальної громади.

Завдання 2. Розробити інфологічну модель бази геоданих геоінформаційної системи об'єднаної територіальної громади.

Завдання 3. Визначити технологію формування просторових та атрибутивних даних геоінформаційної системи об'єднаної територіальної громади.

Завдання 4. Розробити необхідні топологічні правила геоінформаційної системи об'єднаної територіальної громади.

## **ЗАВДАННЯ ДО САМОСТІЙНОЇ РОБОТИ**

### **Завдання до самостійної роботи № 1 (змістовий модуль 1):**

1. Визначити методи калібрування цифрових камер.

2. Дослідити методи калібрування систем лазерного сканування.

3. Дослідити методи калібрування радіолокаційних систем.

4. Визначити методи проведення радіометричної корекції цифрових зображень.

## **Завдання до самостійної роботи № 2 (змістовий модуль 2):**

1. Визначити основні програмні продукти фотограмметричної обробки даних дистанційного зондування Землі.

2. Дослідити можливості програмних продуктів фотограмметричної обробки даних дистанційного зондування Землі.

3. Виконати порівняльний аналіз переваг та недоліків програмних продуктів фотограмметричної обробки даних дистанційного зондування Землі.

4. Охарактеризувати основні етапи проведення фотограмметричної обробки даних дистанційного зондування Землі в обраному програмному продукті.

## **Завдання до самостійної роботи № 3 (змістовий модуль 3):**

1. Визначити технологію введення даних в геоінформаційну систему.

2. Дослідити моделі баз геоданих.

3. Визначити принципи побудови топологічних правил при формуванні прикладних геоінформаційних систем.

4. Дослідити технології ГІС-аналізу.

### **СПИСОК РЕКОМЕНДОВАНИХ ДЖЕРЕЛ**

1. Кохан С. С. Дистанційне зондування Землі: теоретичні основи : підручник / С. С. Кохан, А. Б. Востоков; – передм. Д. О. Мельничука. – Київ : Вища шк., 2009. – 511 с.

2. Бурштинська Х. В. Аерокосмічні знімальні системи : підручник / Х. В. Бурштинська, С. А. Станкевич. – Львів : Вид-во Львівської політехніки,  $2013. - 316$  c.

3. Рудий Р. М. Прикладна фотограмметрія : навч. посіб. / Р. М. Рудий. – Київ : НМК ВО, 1991. – 172 с.

4. Дорожинський О. Л. Фотограмметрія : підручник / О. Л. Дорожинський, Р. Тукай. – Львів: Видавництво Національного ун-ту «Львівська політехніка», 2008. – 332с.

5. Пілічева М. О. Методи використання даних аерокосмічного знімання в задачах землеустрою : дис. … канд. техн. наук ; 05.24.04 – кадастр та моніторинг земель / Марина Олегівна Пілічева. – Харків : Харківський національний університет міського господарства імені О. М. Бекетова, 2016. – 153 с.

6. Геосистема [Електронний ресурс] : офіційний сайт. – Електронні текстові дані. – Режим доступу: http://vingeo.com/, вільний (дата звернення: 06.01.2023). – Назва з екрана.

7. Digital camera (airborne scanner) 3-DAS-1 Photogrammetric processing workflow [Електронний ресурс]. – Електронні текстові дані. – Режим доступу: http://www.geosystema.net/Brochure/DASWorkflow.pdf, вільний (дата звернення: 06.01.2023). – Назва з екрана.

8. Тетеря А. М. Практичний досвід використання цифрової камери 3-DAS-1 / А. М. Тетеря // Вісник геодезії та картографії : наук.-вир. журн. – Київ : НДІГК, 2011. – № 6 (75). – С. 29–32.

9. Аналіз експериментальних робіт з створення великомасштабних планів сільських населених пунктів при застосуванні БПЛА / В. Галецький, В. Глотов, В. Колесніченко, О. Прохорчук, А. Церклевич // Геодезія, картографія та аерофотознімання : зб. наук. праць. – Львів : НУ «Львів. політех.», 2012. –  $N_2$  76. – C. 85–93.

10. [Глотов В.](http://www.irbis-nbuv.gov.ua/cgi-bin/irbis_nbuv/cgiirbis_64.exe?Z21ID=&I21DBN=UJRN&P21DBN=UJRN&S21STN=1&S21REF=10&S21FMT=fullwebr&C21COM=S&S21CNR=20&S21P01=0&S21P02=0&S21P03=A=&S21COLORTERMS=1&S21STR=%D0%93%D0%BB%D0%BE%D1%82%D0%BE%D0%B2%20%D0%92$) Аналіз можливостей застосування безпілотних літальних апаратів для аерознімальних процесів [Електронний ресурс] / В. Глотов, А. Гуніна // [Сучасні досягнення геодезичної науки та виробництва](http://www.irbis-nbuv.gov.ua/cgi-bin/irbis_nbuv/cgiirbis_64.exe?Z21ID=&I21DBN=UJRN&P21DBN=UJRN&S21STN=1&S21REF=10&S21FMT=JUU_all&C21COM=S&S21CNR=20&S21P01=0&S21P02=0&S21P03=IJ=&S21COLORTERMS=1&S21STR=%D0%9672536) : зб. наук. праць. – Електронні текстові дані. – Львів : НУ «Львів. політех.», 2014. – Вип. 2. – С. 65–70. – Режим доступу: http://irbis-nbuv.gov.ua/cgibin/irbis\_nbuv/cgiirbis\_64.exe?C21COM=2&I21DBN=UJRN&P21 DBN=UJRN&IMAGE\_FILE\_DOWNLOAD=1&Image\_file\_name=PDF/sdgn\_2014  $2$  17.pdf, вільний (дата звернення: 06.01.2023). – Назва з екрана.

11. Аналіз і перспективи аерознімання з безпілотного літального апарата / В. Глотов, А. Церклевич, О. Збруцький, В. Колісніченко, О. Прохорчук, Р. Карнаушенко, В. Галецький // Cучасні досягнення геодезичної науки та виробництва: зб. наук. праць. – Львів: НУ «Львів. політех.», 2014. – № I(27). – С. 131–136.

12. Розробка та дослідження БПЛА для аерознімання [Електронний ресурс] / В. М. Глотов, А. В. Гуніна, В. Б. Колесніченко, О. В. Прохорчук, М. І. Юрків. **– Електронні текстові дані. – Режим** доступу: https://chmnu.edu.ua/wp-content/uploads/2021/01/6\_\_1.pdf, вільний (дата звернення: 06.01.2023). – Назва з екрана.

13. Пілічева М. О. Технологія виконання геодезичних робіт при інвентаризації зелених насаджень території з використанням безпілотних літальних апаратів [Електронний ресурс] / М. О. Пілічева, Т. В. Анопрієнко, Л. О. Маслій // Комунальне господарство міст : наук.-техн. зб. – Електронні текстові дані. – Харків : ХНУМГ ім. О. М. Бекетова, 2022. – Вип. 3 (170). – С. 263–270. – Серія «Технічні науки та архітектура». – Режим доступу: https://khg.kname.edu.ua/index.php/khg/article/view/5985/5901, вільний (дата звернення: 06.01.2023). – Назва з екрана.

14. Leica Geosystems [Електронний ресурс] : офіційний сайт. – Електронні текстові дані. – Режим доступу: http://www.leica-geosystems.com/en, вільний (дата звернення: 06.01.2023). – Назва з екрана.

15. Pix4D [Електронний ресурс] : офіційний сайт. – Електронні текстові дані. – Режим доступу: https://www.pix4d.com/, вільний (дата звернення: 06.01.2023). – Назва з екрана.

16. Agisoft [Електронний ресурс] : офіційний сайт. – Електронні текстові дані. – Режим доступу: https://www.agisoft.com/, вільний (дата звернення: 06.01.2023). – Назва з екрана.

17. Toutin T. Review article: Geometric processing of remote sensing images: models, algorithms and methods. INT. J. Remote sensing. – 2004. – Vol. 25. – No. 10. – Р. 1893–1924.

18. Глотов В. Технологічні особливості наземного цифрового знімання гідротехнічних споруд [Електронний ресурс] / В. Глотов, Ю. Голубінка, Т. Ільків. – Електронні текстові дані. – Режим доступу: https://science.lpnu.ua/sites/default/files/journal-paper/2017/may/1734/ gka71200938.pdf, вільний (дата звернення: 08.01.2023). – Назва з екрана.

19. Remondino F. Digital camera calibration methods: considerations and comparisons / F. Remondino, C. Fraser // IAPRS: Journal of Photogrammetry and Remote Sensing, Dresden 25-27 September 2006. − Volume XXXVI. − Part 5. − Р. 266−272.

20. Пащетник О. Дослідження запропонованих способів визначення елементів внутрішнього орієнтування цифрових неметричних знімальних камер / О. Пащетник // Геодезія, картографія та аерофотознімання : зб. наук. праць. – Львів : НУ «Львів. політех.», 2011. – № 75. – С. 93–99.

21. Тревого І. Аналіз технологічних можливостей сучасних наземних лазерних сканерів / І. Тревого, А. Баландюк, А. Григораш // Сучасні досягнення геодезичної науки та виробництва : зб. наук. праць. – Львів : НУ «Львів. політех.», 2010. – Вип. 1 (19). – С. 170–176.

22. Leica Cyclone FIELD 360 [Електронний ресурс] : офіційний сайт. – Електронні текстові дані. – Режим доступу: https://leica-geosystems.com/ products/laser-scanners/software/leica-cyclone/leica-cyclone-field-360, вільний (дата звернення: 10.01.2023). – Назва з екрана.

23. Revit Architecture. [Електронний ресурс] : офіційний сайт. – Електронні текстові дані. – Режим доступу: https://www.autodesk.com/products/revit/ architecture, вільний (дата звернення: 10.01.2023). – Назва з екрана.

24. Кобилін О. А. Методи цифрової обробки зображень : навч. посіб. / О. А. Кобилін, І. С. Творошенко. – Харків : ХНУРЕ, 2021. – 124 с.

25. Геоінформаційні системи і бази даних : монографія / В. І. Зацерковний, В. Г. Бурачек, О. О. Железняк, А. О. Терещенко. – Ніжин : НДУ ім. М. Гоголя,  $2014. - 492$  c.

26. [Зацерковний В.](http://www.irbis-nbuv.gov.ua/cgi-bin/irbis_nbuv/cgiirbis_64.exe?Z21ID=&I21DBN=UJRN&P21DBN=UJRN&S21STN=1&S21REF=10&S21FMT=fullwebr&C21COM=S&S21CNR=20&S21P01=0&S21P02=0&S21P03=A=&S21COLORTERMS=1&S21STR=%D0%93%D0%BB%D0%BE%D1%82%D0%BE%D0%B2%20%D0%92$) І. Аналіз моделей інтеграції технологій ГІС, ДЗЗ і GPS в задачах моніторгингу стану навколишнього середовища [Електронний ресурс] / В. І. Зацерковний // Математичні машини і системи : наук. журн. – Електронні текстові дані. – Київ : ІПММС НАНУ, 2014. – № 4. – С. 44–52. – Режим доступу: http://www.immsp.kiev.ua/publications/articles/2014/2014\_4/ 04\_2014\_Zatserkovnij.pdf, вільний (дата звернення: 13.01.2023). – Назва з екрана.

27. Шипулін В. Д. Основні принципи геоінформаційних систем : навч. посіб. / В. Д. Шипулін ; Харків. нац. акад. міськ. госп-ва. – Харків : ХНАМГ,  $2010. - 313$  c.

28. Донченко М. В. Геоінформаційні системи : навч. посіб. / М. В. Донченко, І. І. Коваленко. – Миколаїв : Вид-во ЧНУ ім. Петра Могили,  $2021 - 132$  c.

29. Пілічева М. О. Сучасні технології землеустрою та кадастру : конспект лекцій для здобувачів третього (освітньо-наукового) рівня вищої освіти спеціальності 193 – Геодезія та землеустрій) [Електронний ресурс] / М. О. Пілічева ; Харків. нац. ун-т міськ. госп-ва ім. О. М. Бекетова. – Електронні текстові дані. – Харків : ХНУМГ ім. О. М. Бекетова, 2022. – 107 с. – Режим доступу: https://eprints.kname.edu.ua/61837/, вільний (дата звернення: 16.01.2023). – Назва з екрана.

*Виробничо-практичне видання*

Методичні рекомендації до проведення практичних занять та виконання самостійної роботи з навчальної дисципліни

# **«СУЧАСНІ ТЕХНОЛОГІЇ ГЕОІНФОРМАТИКИ, ФОТОГРАММЕТРІЇ ТА ДИСТАНЦІЙНОГО ЗОНДУВАННЯ»**

*(для здобувачів третього (освітньо-наукового) рівня вищої освіти зі спеціальності 193 – Геодезія та землеустрій)*

Укладач **ПІЛІЧЕВА** Марина Олегівна

Відповідальний за випуск *О. Є. Поморцева За авторською редакцією* Комп'ютерне верстання *М. О. Пілічева*

План 2022, поз*.* 435М

Підп. до друку 23.01.2023. Формат  $60 \times 84/16$ . Електронне видання. Ум. друк. арк. 1,3.

Видавець і виготовлювач: Харківський національний університет міського господарства імені О. М. Бекетова, вул. Маршала Бажанова, 17, Харків, 61002. Електронна адреса: office@kname.edu.ua Свідоцтво суб'єкта видавничої справи: ДК № 5328 від 11.04.2017.